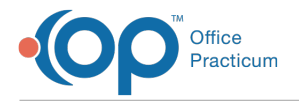

## Important Content Update Message

We are currently updating the OP Help Center content for OP 20. We appreciate your patience as we continue to make these updates. To locate the version of your software, navigate to: **Help tab > About**.

## Medical Decision Making: Looking at Visit Levels Video

Last Modified on 12/17/2020 3:59 pm EST

**View the presentation slide deck**

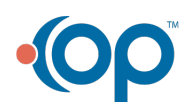